## **Napomene**

Domaći zadatak se radi samostalno. Ukoliko Vam je potrebna pomoć, možete se konsultovati sa kolegama, ali nemojte koristiti njihov rad. Domaći zadatak se brani prilikom predaje. Samo uspešno odbranjen domaći zadatak donosi poene. Domaći zadaci se mogu predati i odbraniti najkasnije do 12.1.2024. godine

Izveštaj za domaći zadatak u elektronskoj formi sastoji se od naslovne strane sa Vašim podacima (ime, prezime, broj indeksa), kratkog tekstualnog objašnjenja, traženih vrednosti, dijagrama koji potvrđuju ispravnost rezultata i korišćenog programa (Matlab script, ako je korišćen Matlab).

Sva pitanja u vezi domaćeg zadatka možete uputiti nastavnicima ili saradnicima angažovanim na predmetu Elektromotorni pogoni, ili elektronskim putem na [bebic@etf.bg.ac.rs](mailto:bebic@etf.bg.ac.rs) Odbrane domaćih zadataka će biti uživo.

## **Domaći zadatak**

Trofazni asinhroni motor sa kaveznim rotorom napaja se iz mreže (400V, 50Hz) i pokreće pogon sa promenljivim momentom opterećenja.

Podaci o motoru su:

*P<sub>n</sub>* = 75 kW,  $n_n$  = 1487 o/min,  $f_n$  = 50 Hz, nominalni linijski napon  $U_n$  = 400V, nominalna fazna struja  $I_n = 130.5$  A, cos  $\varphi_n = 0.86$ .

Nominalna efikasnost (stepen iskorišćenja) motora je *η<sup>n</sup>* = 96 %.

Masa motora je 725kg, i poznata je vremenska konstanta zagrevanja u nominalnom režimu,  $T_z = 180$  minuta (3 sata).

Smatrati da je motor homogena celina, i da je ekvivalentan toplotni kapacitet kao kod gvožđa. *cFe* = 0,48 kW∙s/kg∙K

Motor je termički projektovan za klasu izolacije B, a ugrađena izolacije je kase F.

Sva izračunavanja sprovesti za 4 različite vrednosti momenta opterećenja i to:

$$
M_m = (0, 25 \cdot M_n; 0, 5 \cdot M_n; 0, 75 \cdot M_n; M_n).
$$

Koristeći se kompletnom ekvivalentnom šemom, prikazanoj na Slici 1, za ustaljena stanja određena datim vrednostima momenta opterećenja, odrediti:

Brzinu motora Struju statora (efektivnu vrednost i kompleksnu vrednost) Struju rotora Gubitke u gvožđu Ukupne gubitke u motoru (zbir gubitaka u bakru statora, rotora i gubitaka u gvožđu).

Određivanje vrednosti struja kao kompleksnih brojeva i brzine za različite radne tačke uraditi programski, koristeći neki od alata za inženjerske proračune. Vrednost rotorske učestanosti, ili klizania za ustaljeno stanje pronaći numeričkom metodom (na pr. "vpasolve" ukoliko koristite MATLAB, "solve" ako koristite SymPy/Python, ili "Solve block" ako koristite PTC Mathcad).

Za sve četiri radne tačke ustaljenog stanja, sa izračunatim vrednostima gubitaka u motoru, izračunati efikasnost motora (stepen korisnog dejstva) i porast temperature u ustaljenom stanju. Za nominalno opterećenje, proveriti da li je motor optimalno iskorišćen u termičkom pogledu, prema dozvoljenom porastu temperature za klasu izolacije B.

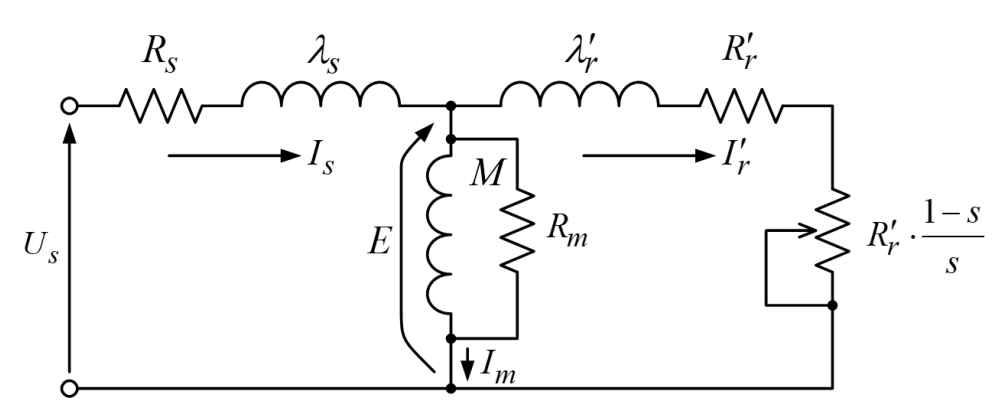

Slika 1. Ekvivalentna šema po fazi asinhronog motora

Podaci motoru:

 $R_s = 0.0198 \Omega$ ,  $\lambda_s = 0.337 \text{ mH}$ ,  $M = 15.92 \text{ mH}$ ,  $R_m = 168 \Omega$ ,  $R'_r = 0.01653$  $\lambda'_{r} = 0,01653 \,\Omega, \lambda'_{r} = 0,914 \,\text{mH}$ Napomena: Pri proračunu gubitaka uvažiti da je motor trofazni.

Koristeći programsko izračunavanje vrednosti, odrediti statičku karakteristiku momenta od brzine i grafički je prikazati. Posmatrajte opseg brzina od nule do vrednosti koja odgovara dvostrukoj vrednosti nominalne sinhrone brzine. Izračunati vrednosti za najmanje 2000 tačaka.

Za isti opseg brzine, grafički prikazati aktivnu (realnu) komponentu struje statora (na vertikalnoj osi koordinatnog sistema, a reaktivnu (imaginarnu) komponentu na horizontalnoj osi. Da li tačke pripadaju kružnici (kružni dijagram)?